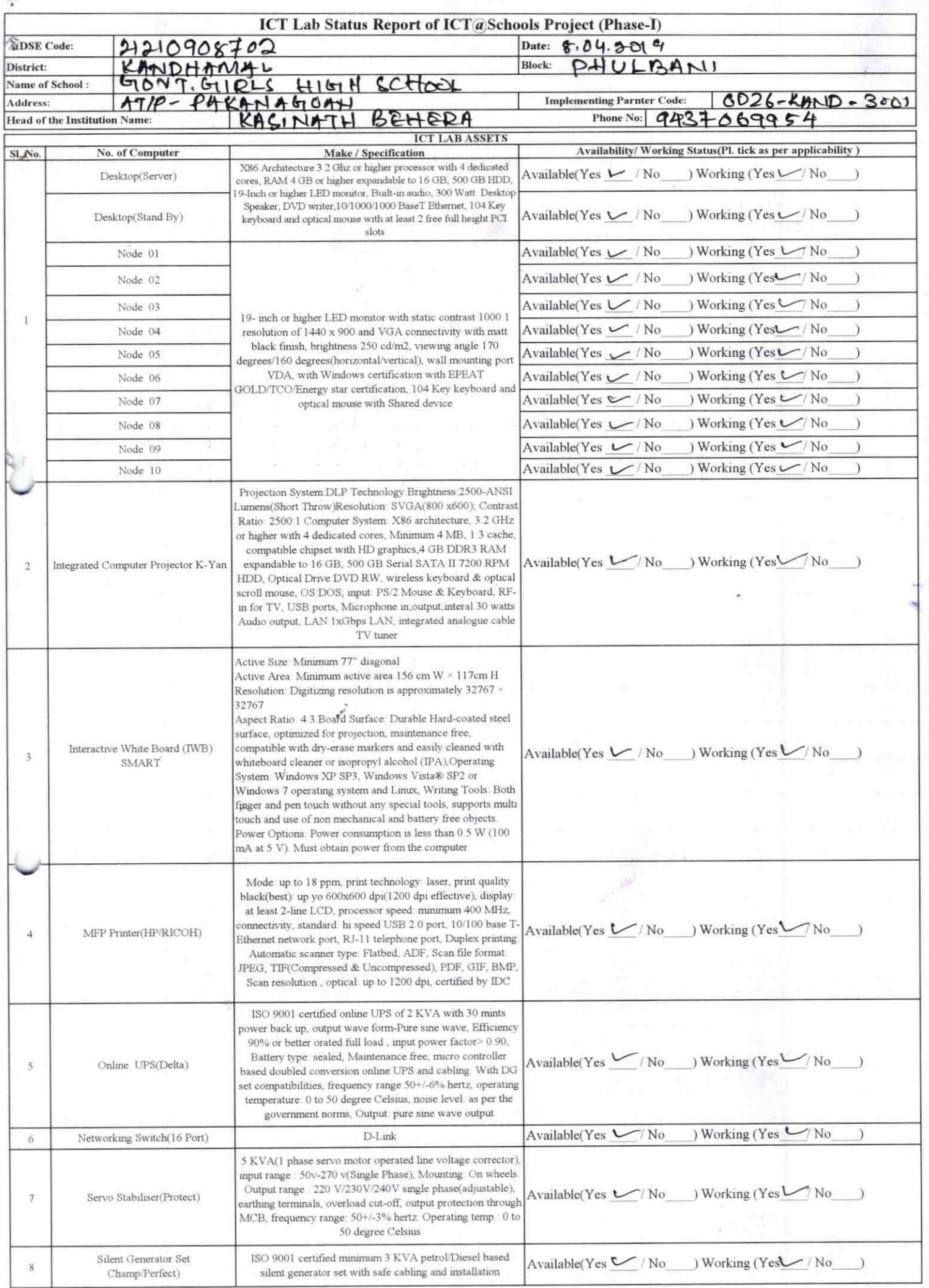

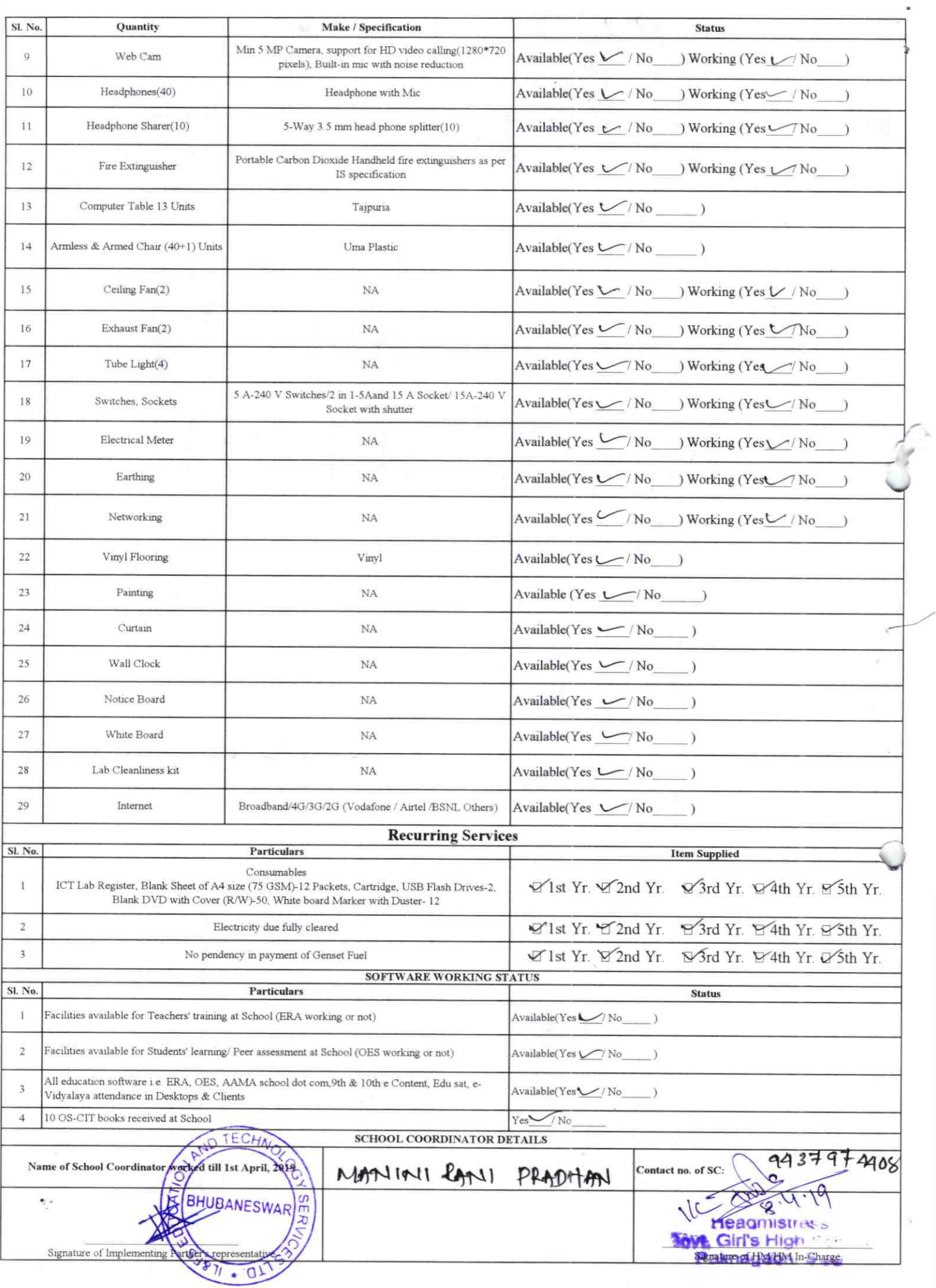

## Annexure

Details of Teachers (at least 2, if more add another sheet) who are given handholding support:

Name: Keelarnath Mahafaty Name: Gopingth Sahoo ID no: ID no: Teaching Subject(s): Heroll Teaching Subject(s): Math, Screnie OS-CIT Certified: Yes / No OS-CIT Certified: Yes / No  $y \in \mathcal{L}$ Date of Birth (DD/MM/YYYY): 0503-1960 Date of Birth (DD/MM/YYYY): 0/-03-1978 Father's Name: Wolayanathrichafatre Father's Name: Bhyleswar Sahu E-Mail ID:  $y$ 354166 @gmanl.com Contact no: 8895 300 841 Contact no: 9437682389 Teaches through e Content: Yes/No Teaches through e Content: Yes/No

This is to undertake that, adequate training and support has been provided to me to manage ICT lab related activities.

Separally Sure

Signature of Teacher

This is to undertake that, adequate training and support has been provided to me to manage ICT lab related activities.<br>Kedavkath Mahatatha

Signature of Teacher

I hereby confirm that, necessary handholding support have been given to the teachers mentioned above of our school to manage ICT lab related activities.

 $300$ 

Stamp & Signature of HM Arrieadmistress (SSD) Girls' High School. kanagaon, Kandhamal

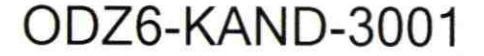